## **Privacy Matters**

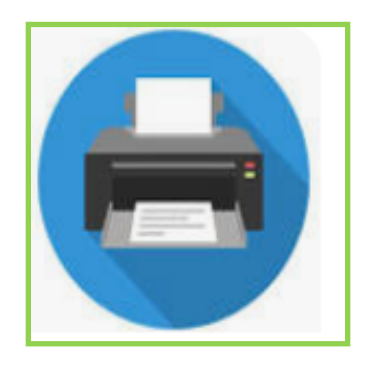

When printing documents from a Patient's Chart…….

- ¨ Check that you have selected and are mapped to the right printer
- ¨ Use the locked print feature so patient info is not sitting on the printers/don't leave documents unattended (there is a Tip Tuesday about this)
- ¨ Ensure that you have the proper safeguards in place to protect patient info (location of printer & storage of info)
- Follow proper RIM protocol for retention/disposal of records.